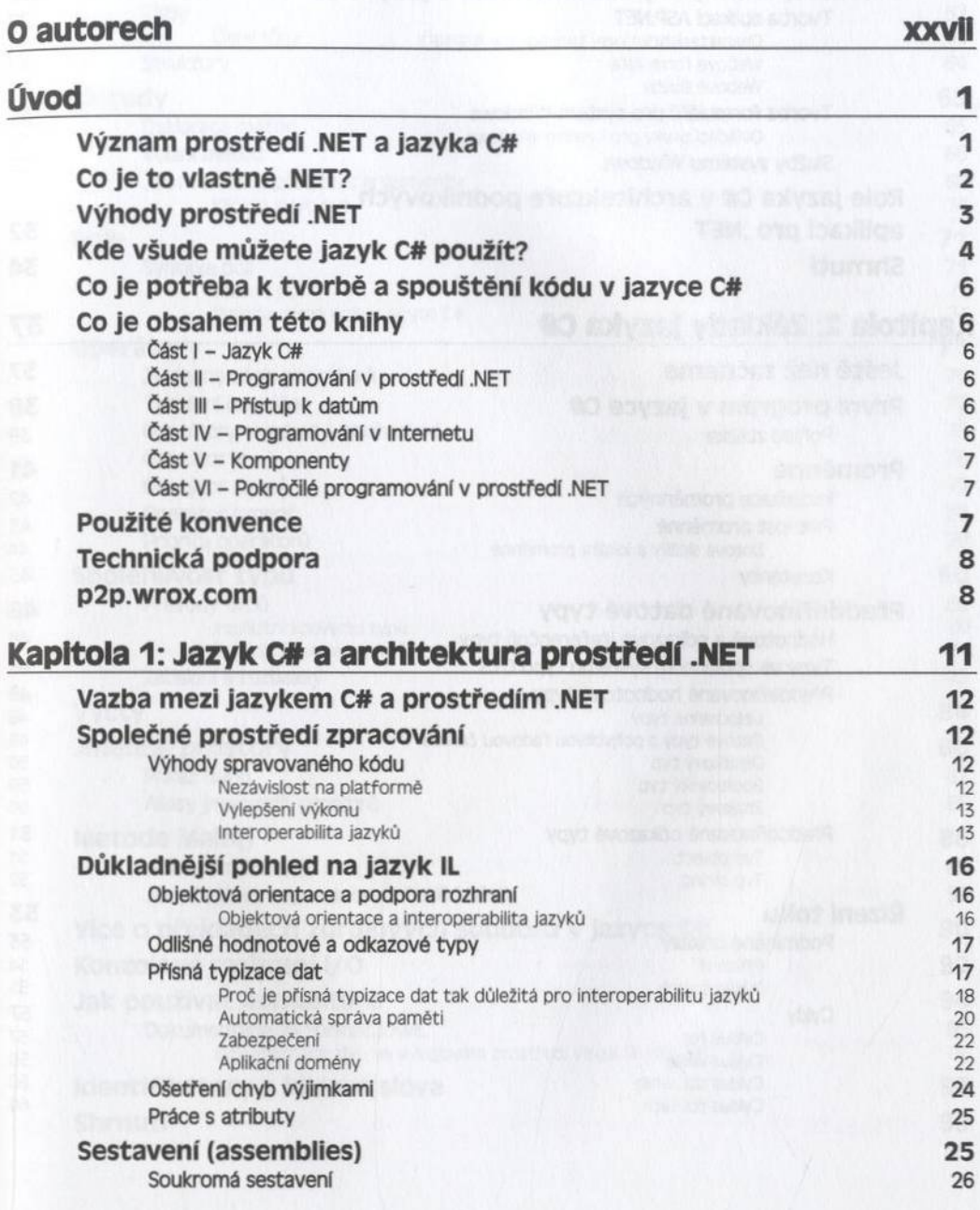

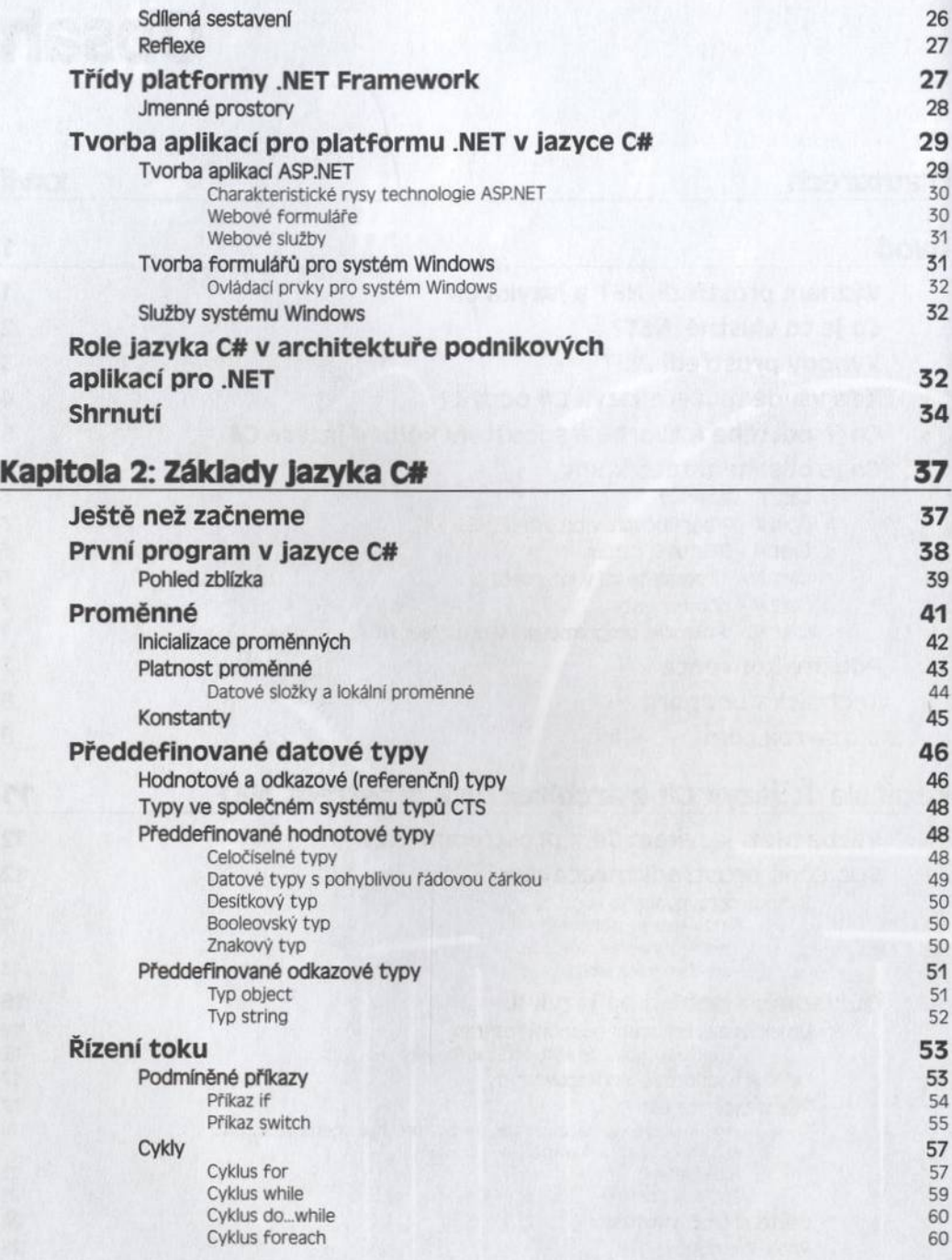

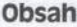

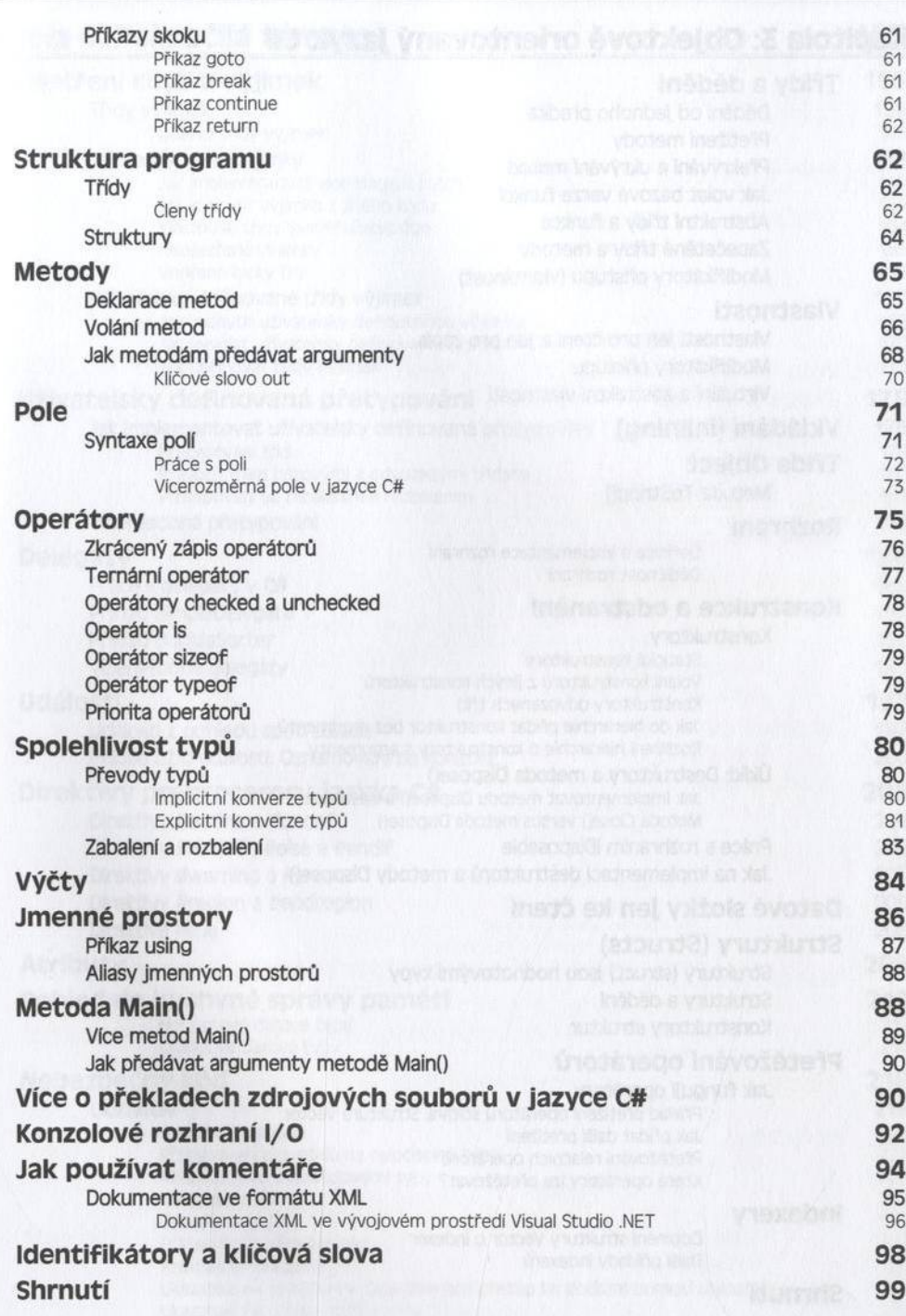

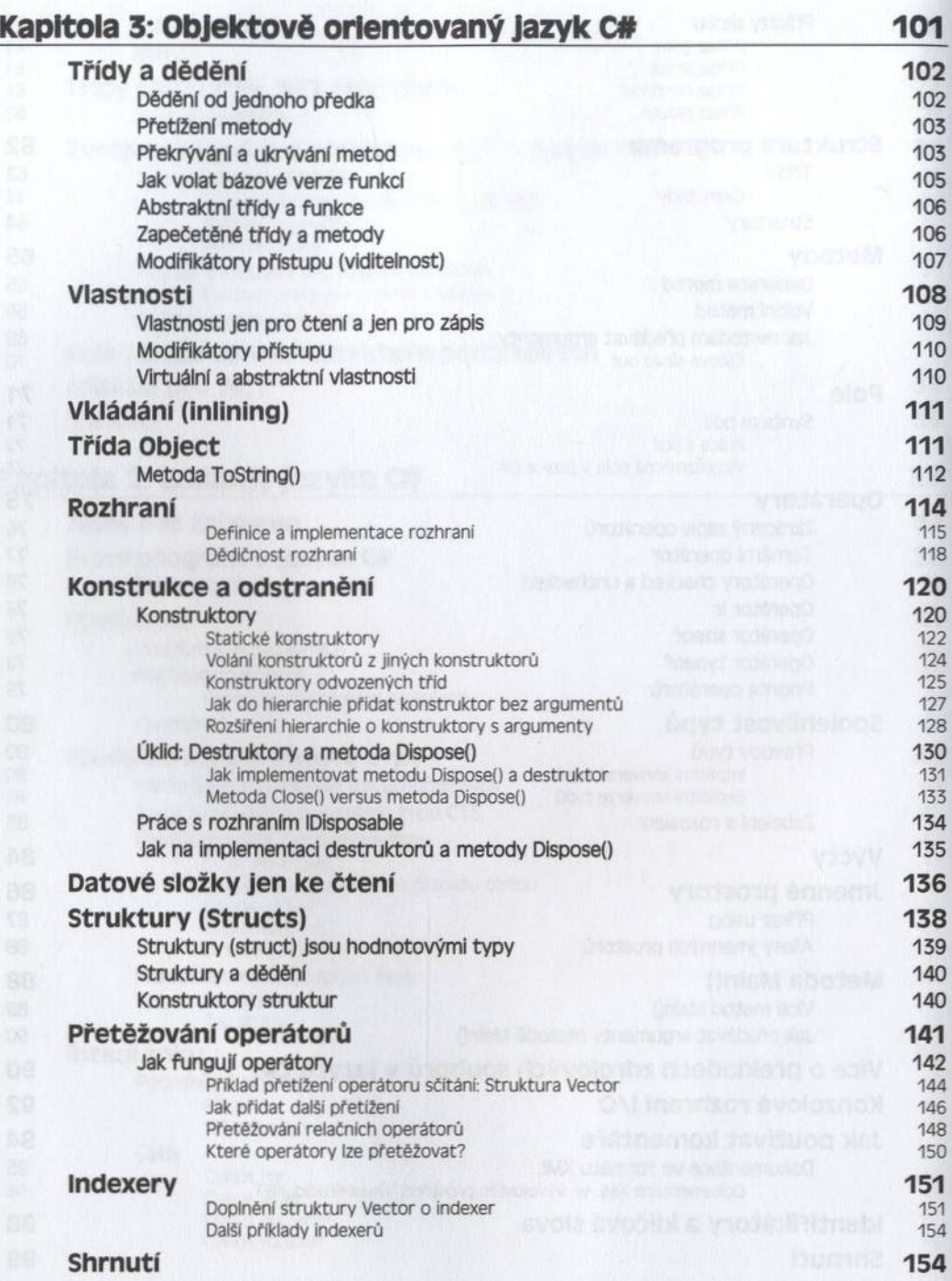

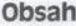

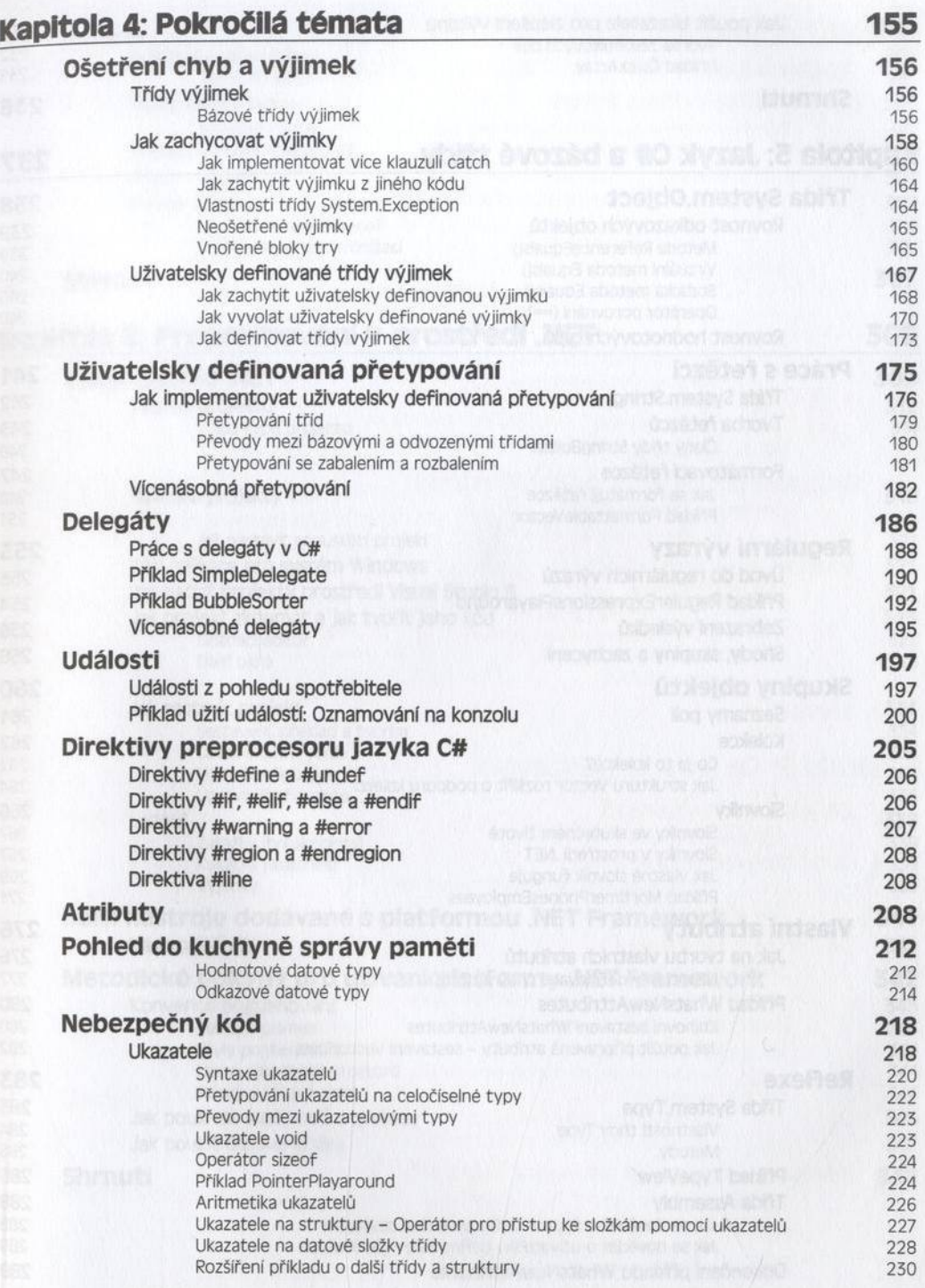

## **C# Programujeme profesionálně**

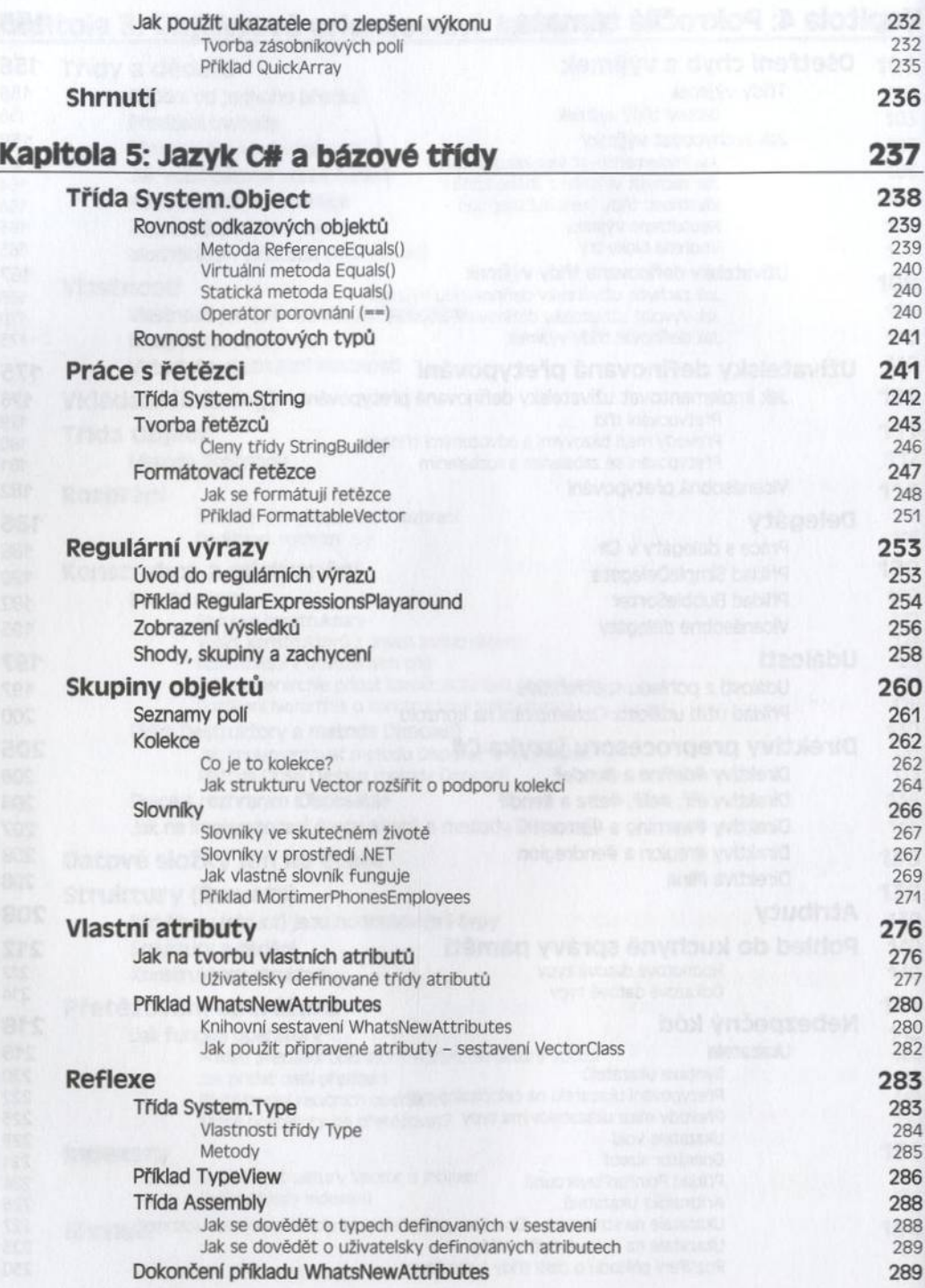

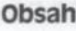

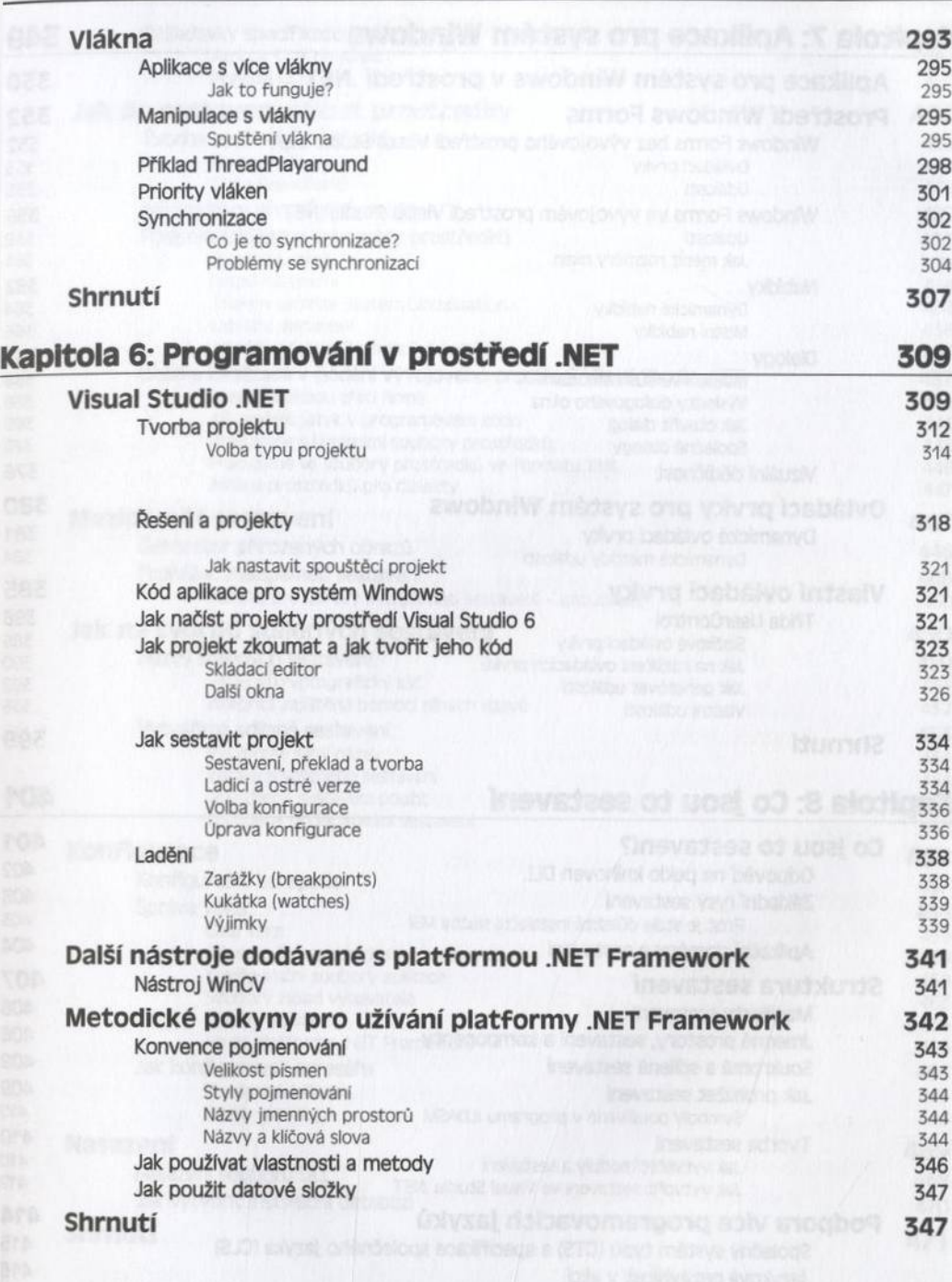

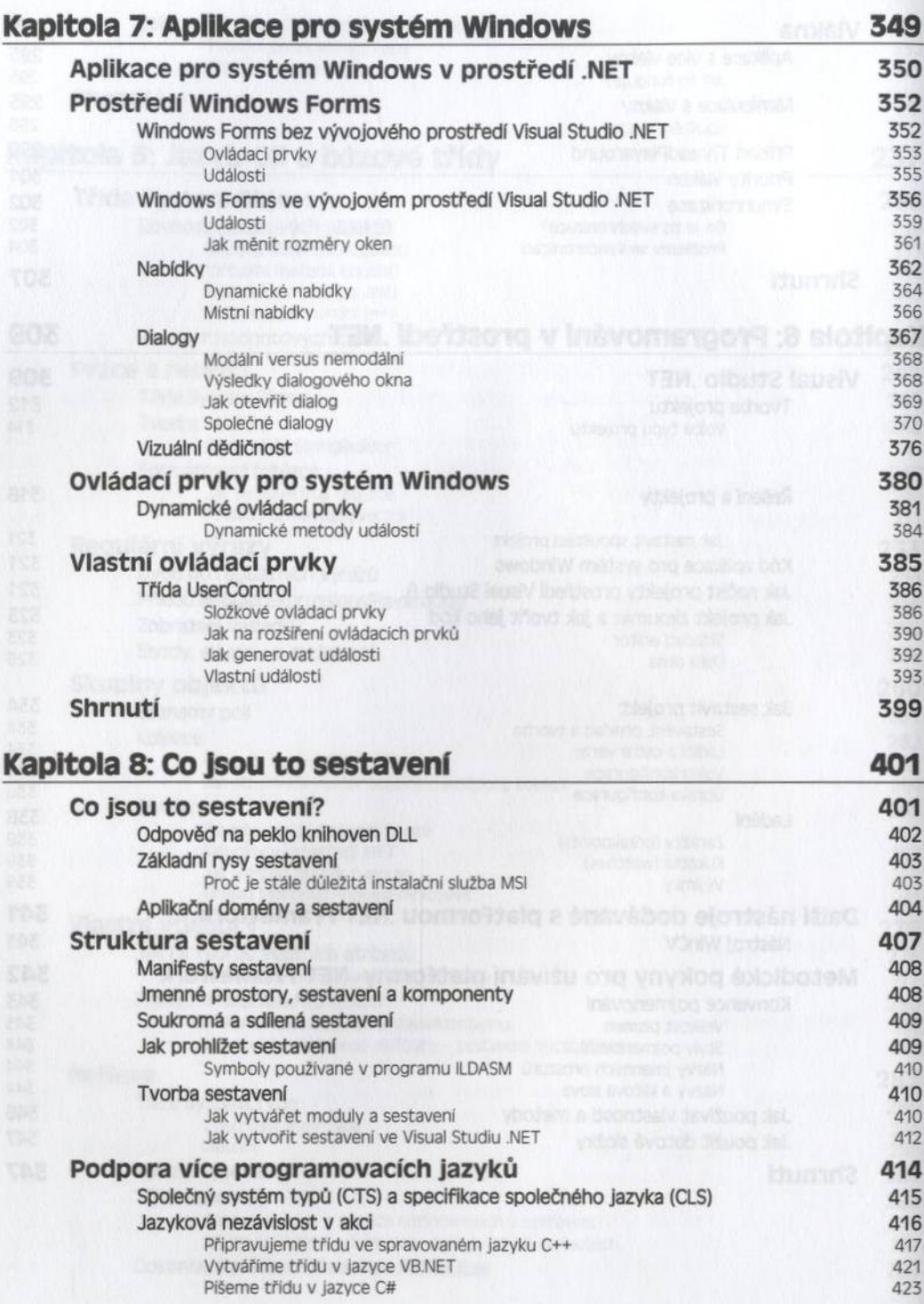

à

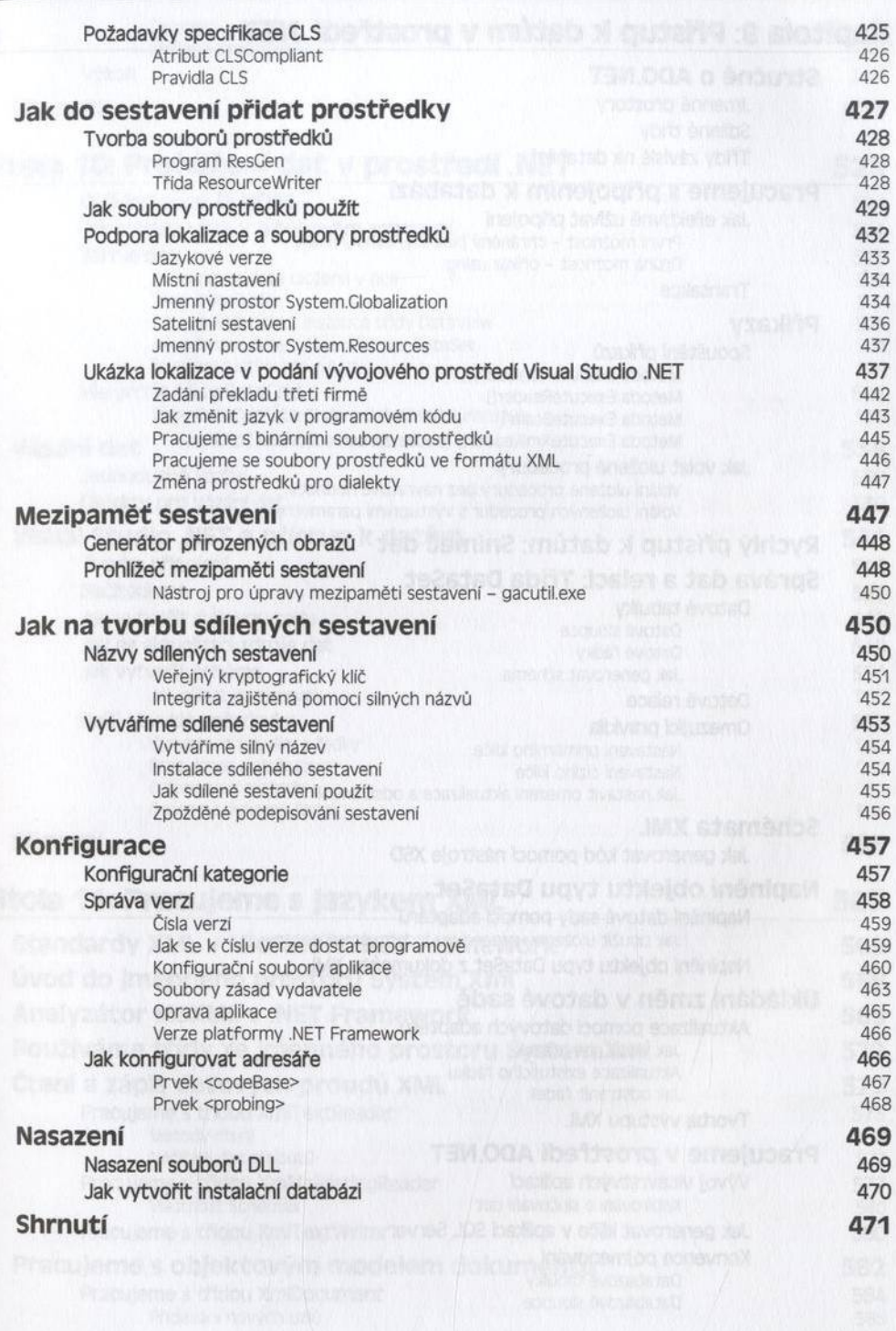

**x lll**

## **C# Programujeme profesionálně**

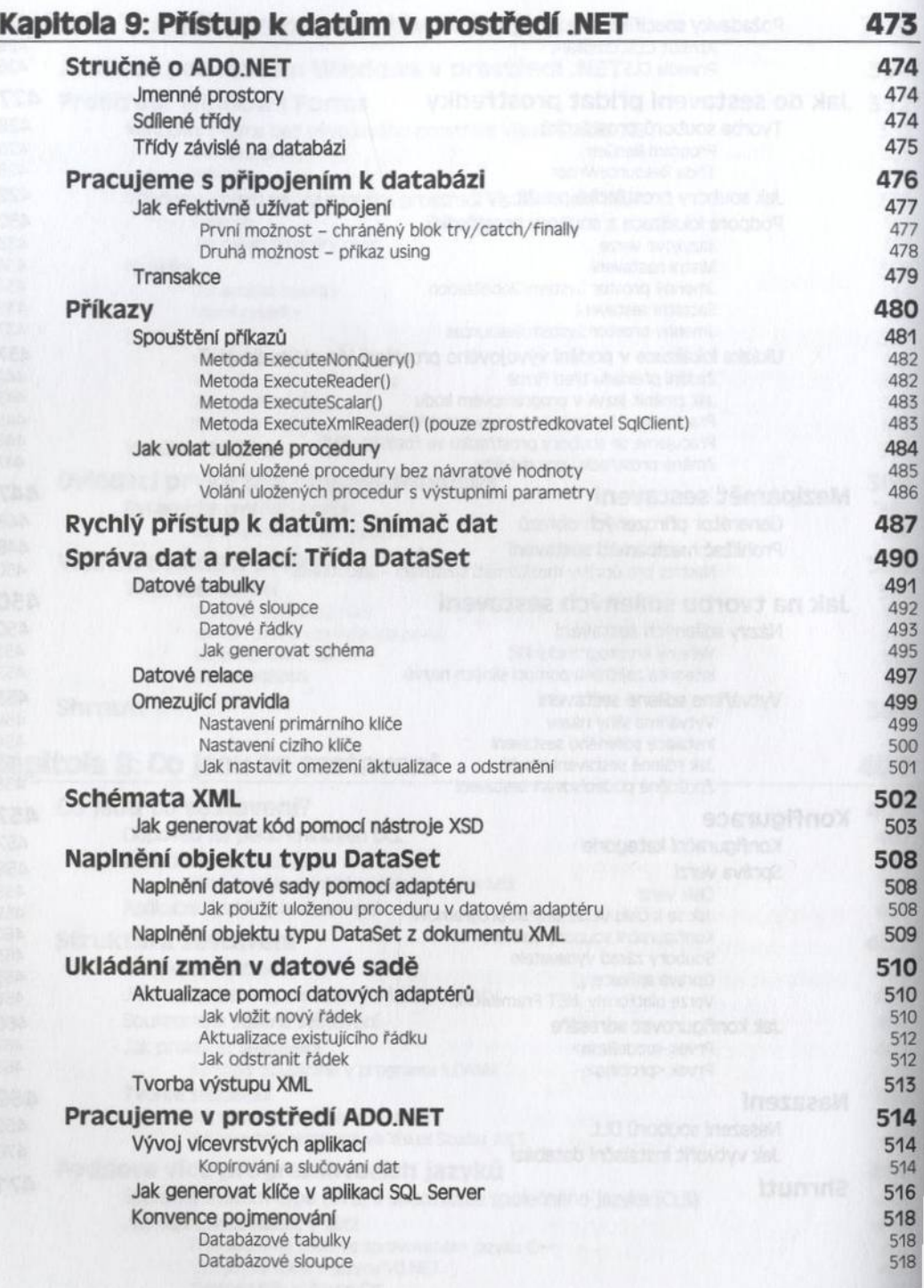

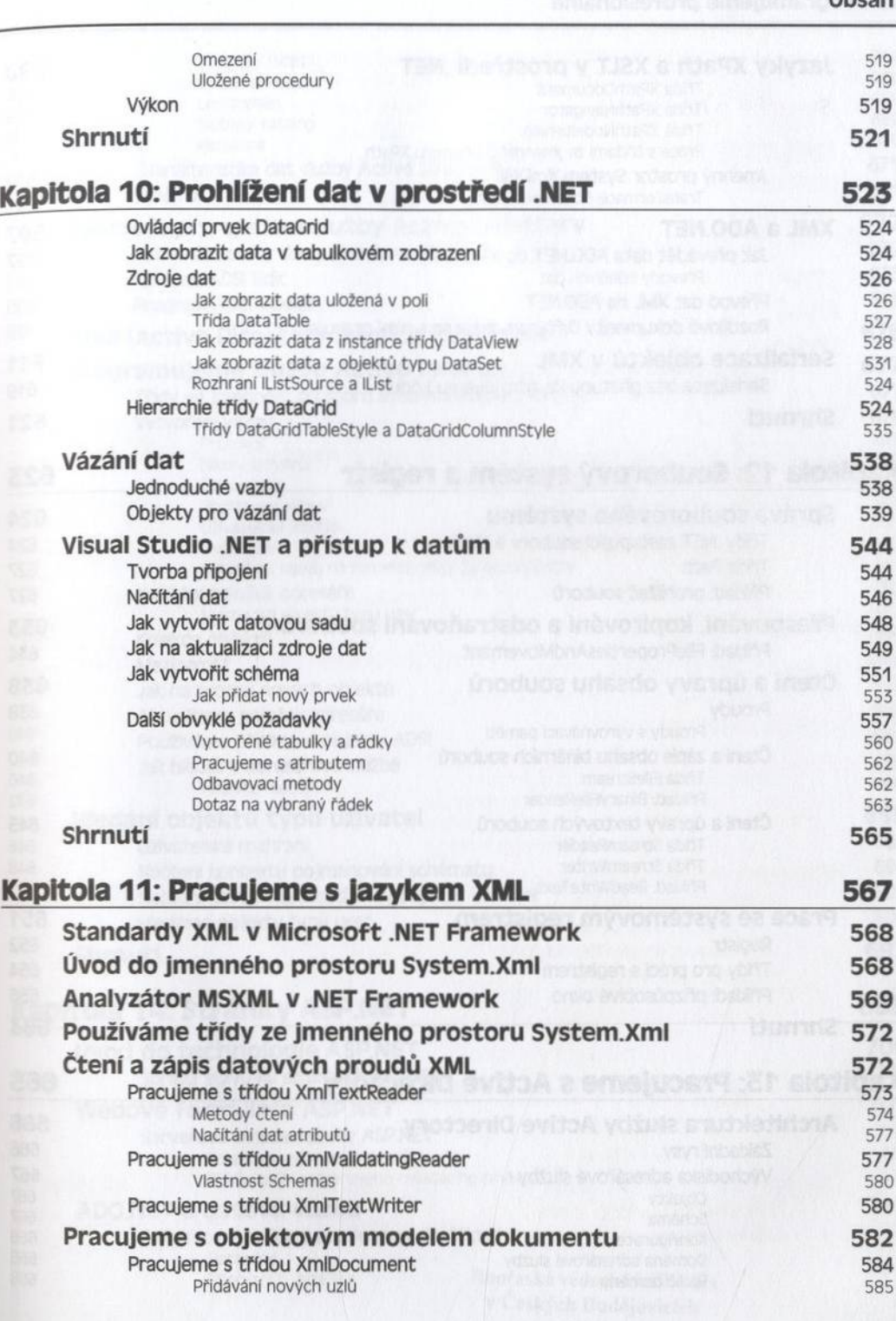

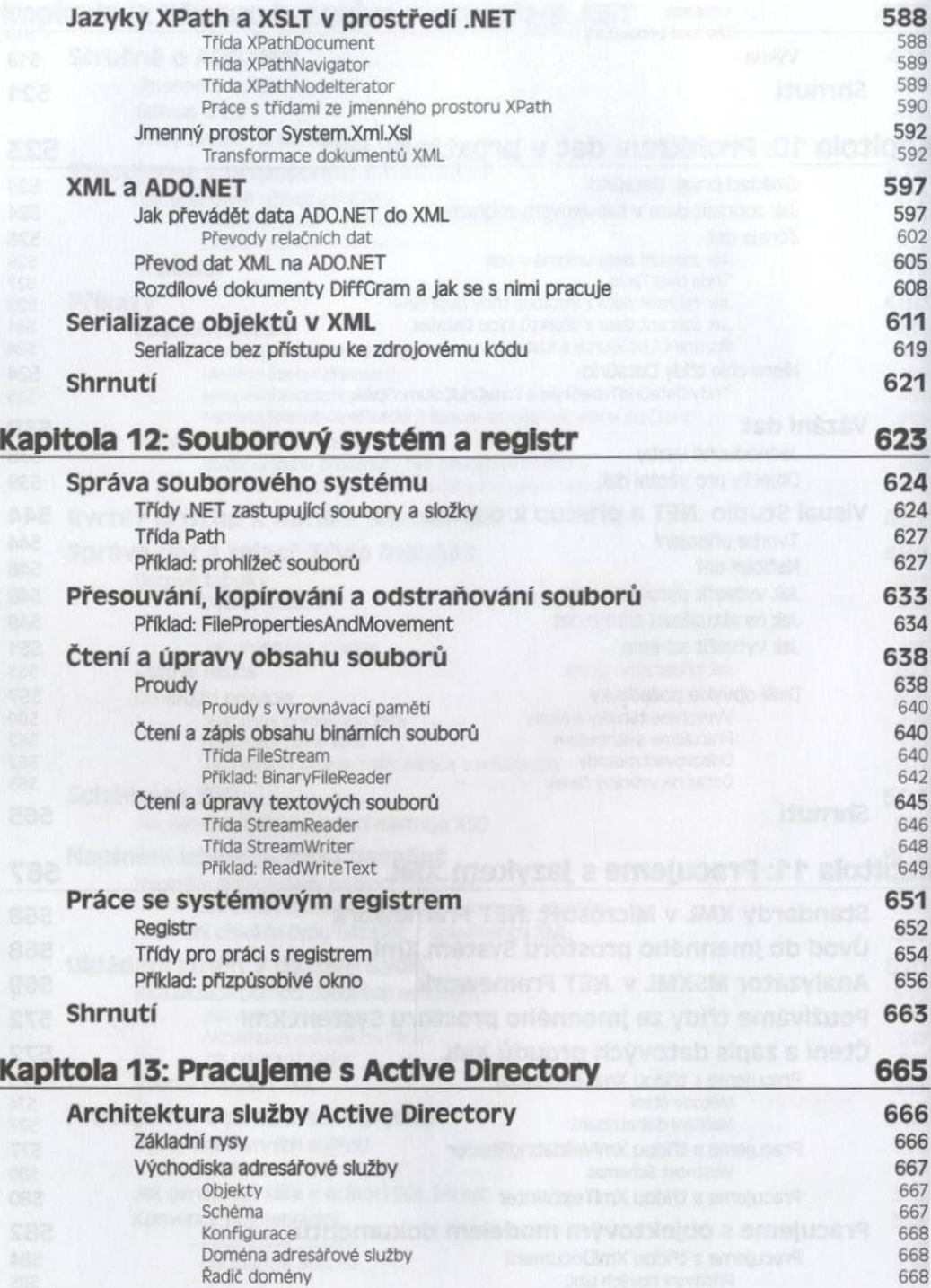

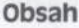

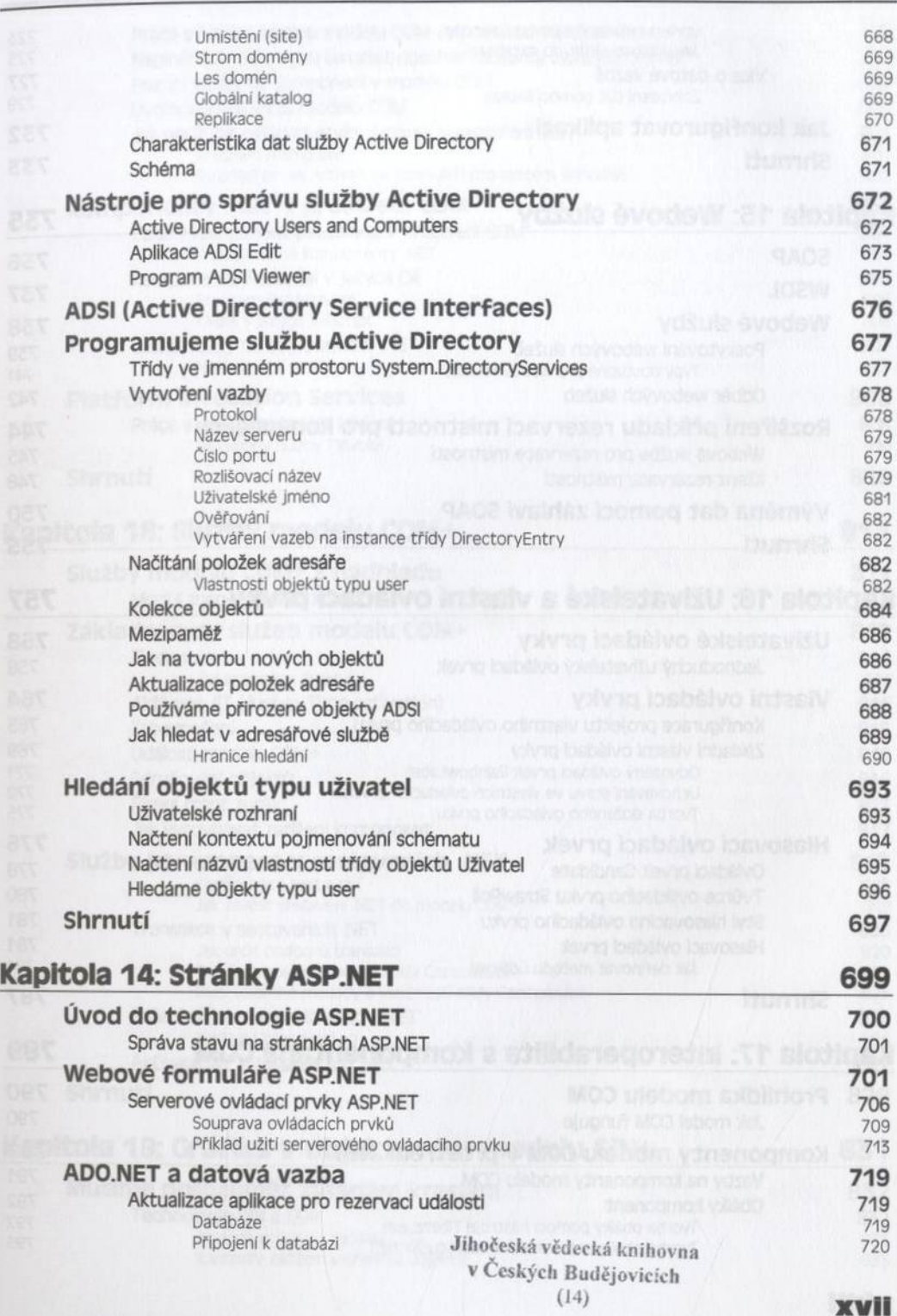

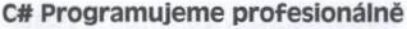

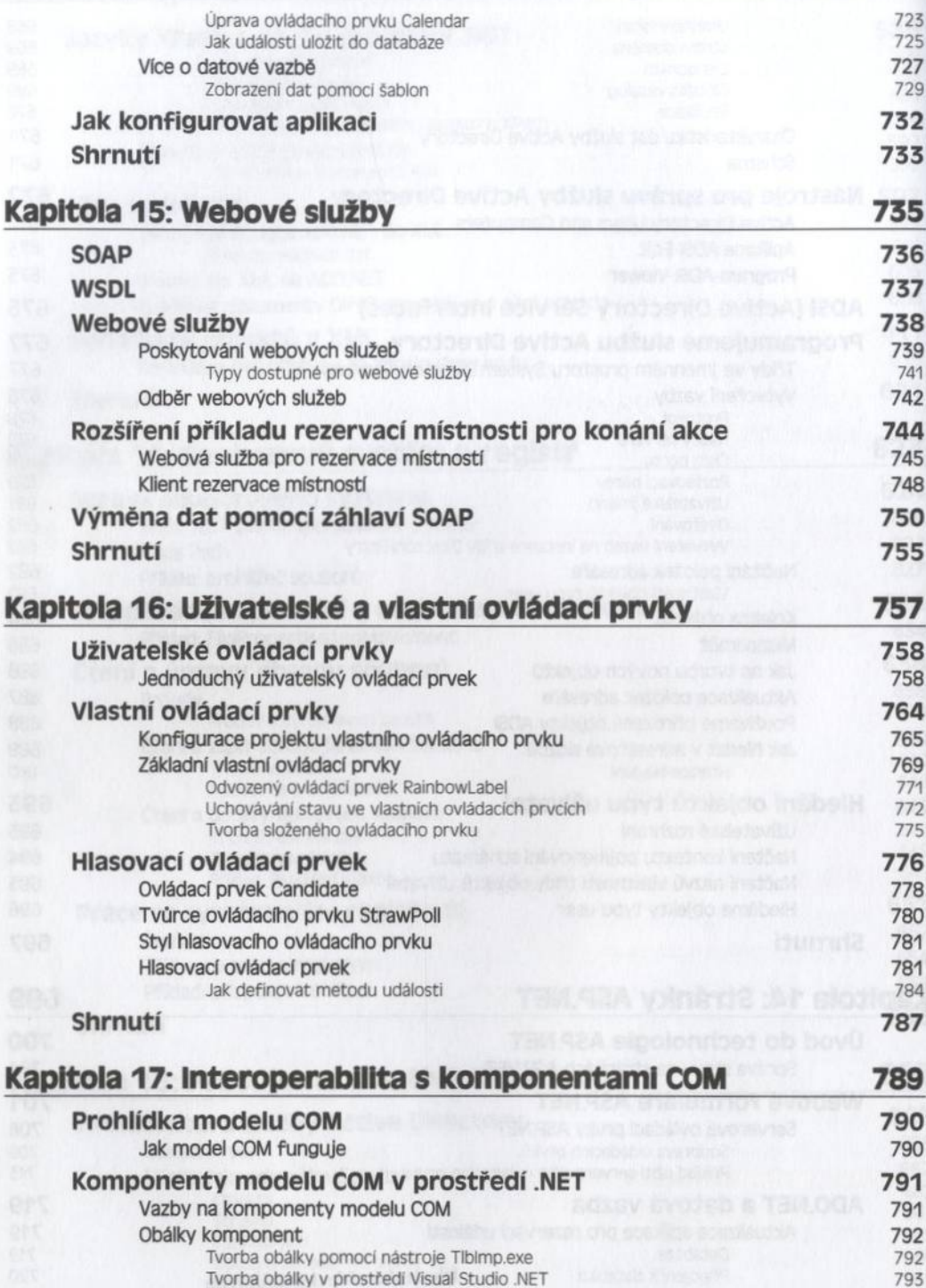

v Českých Budějovick

X

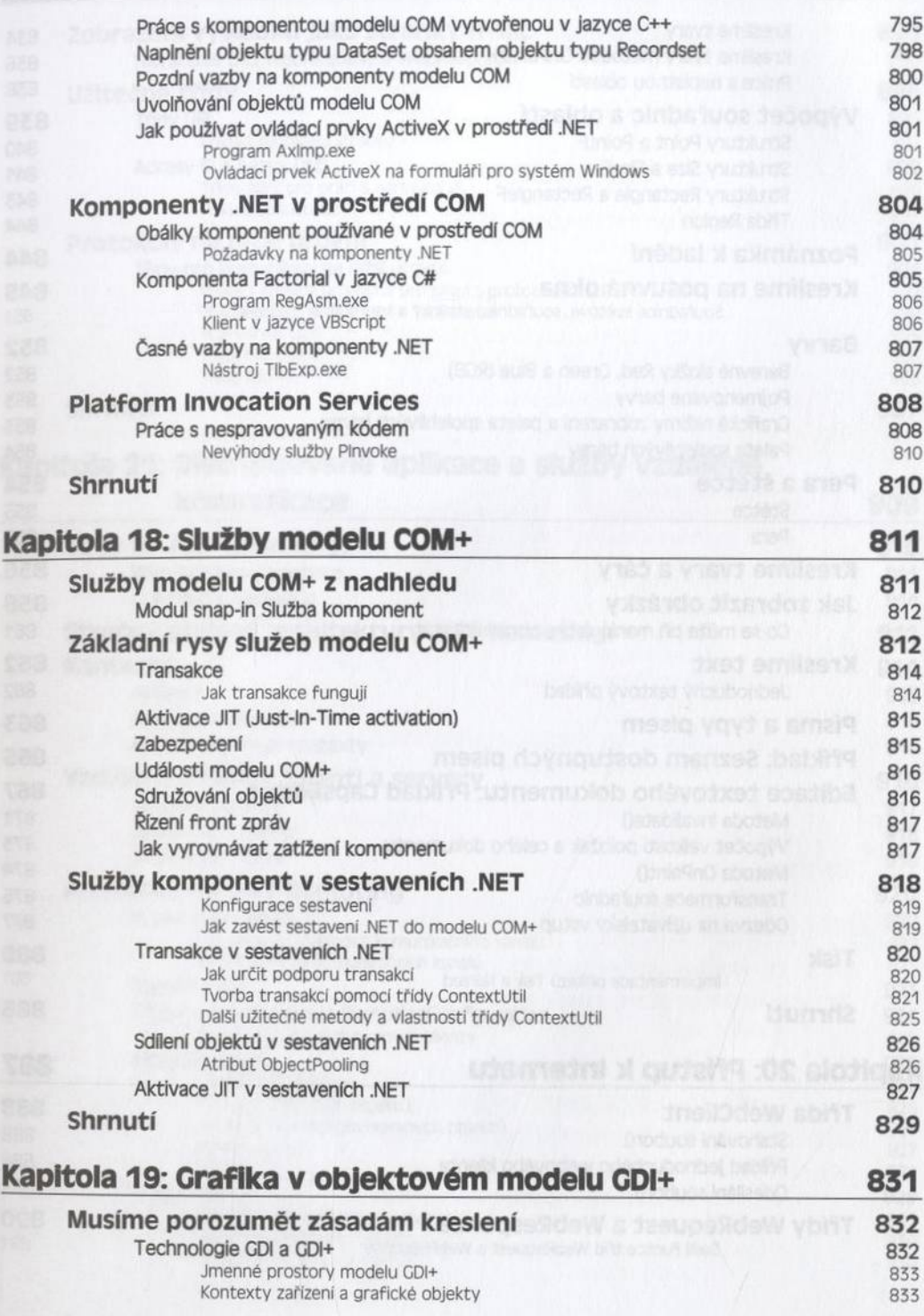

### **C# Programujeme profesionálně**

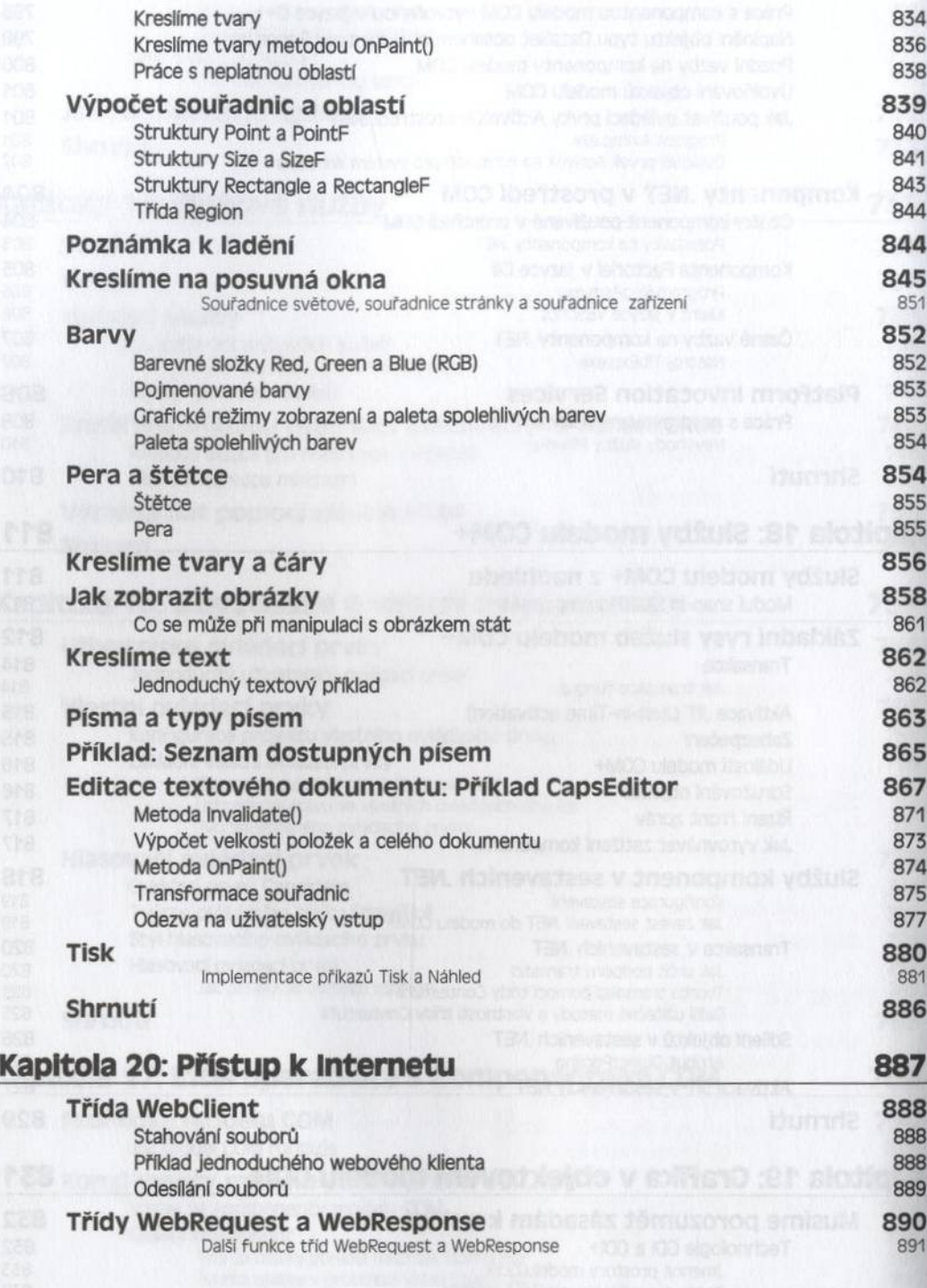

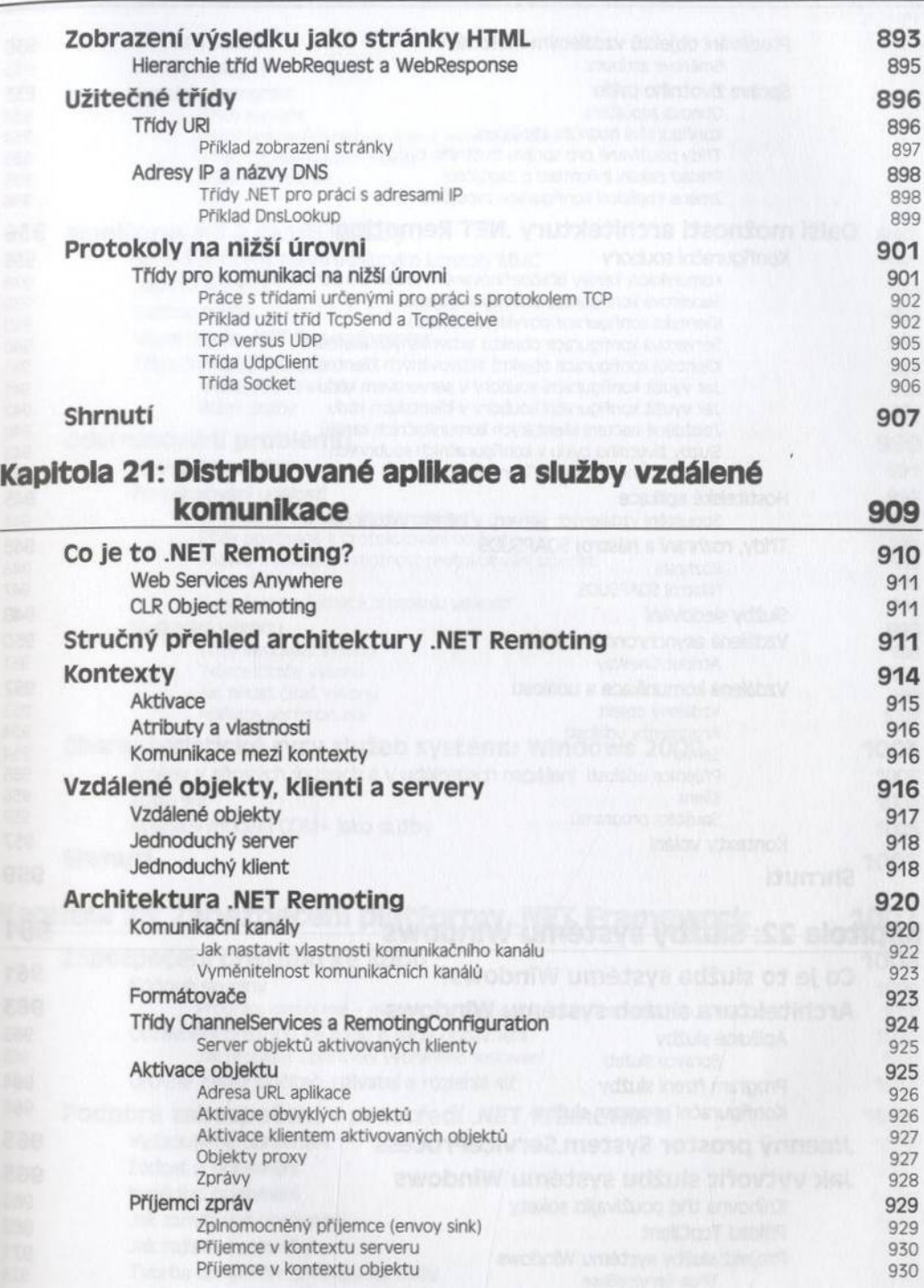

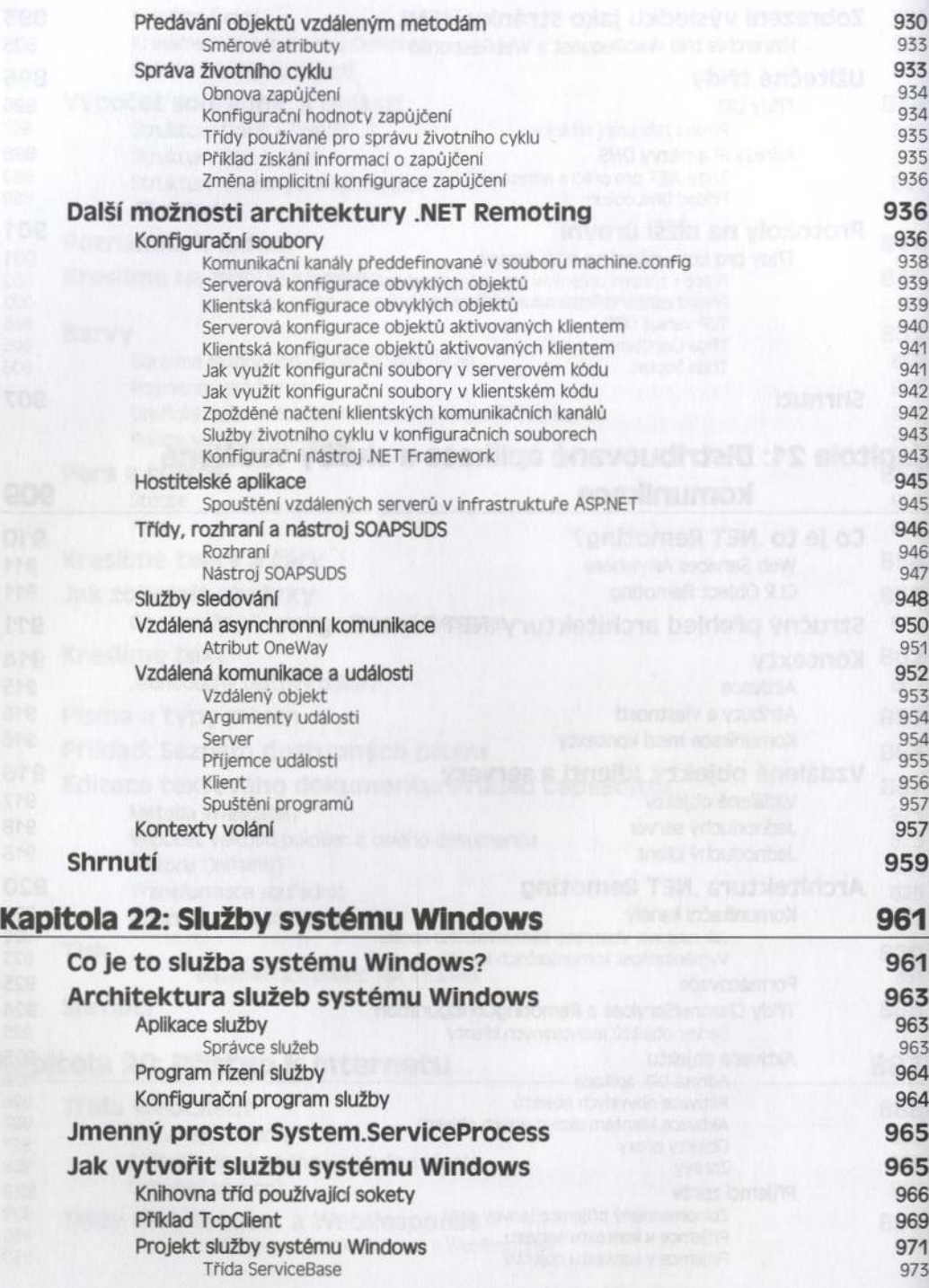

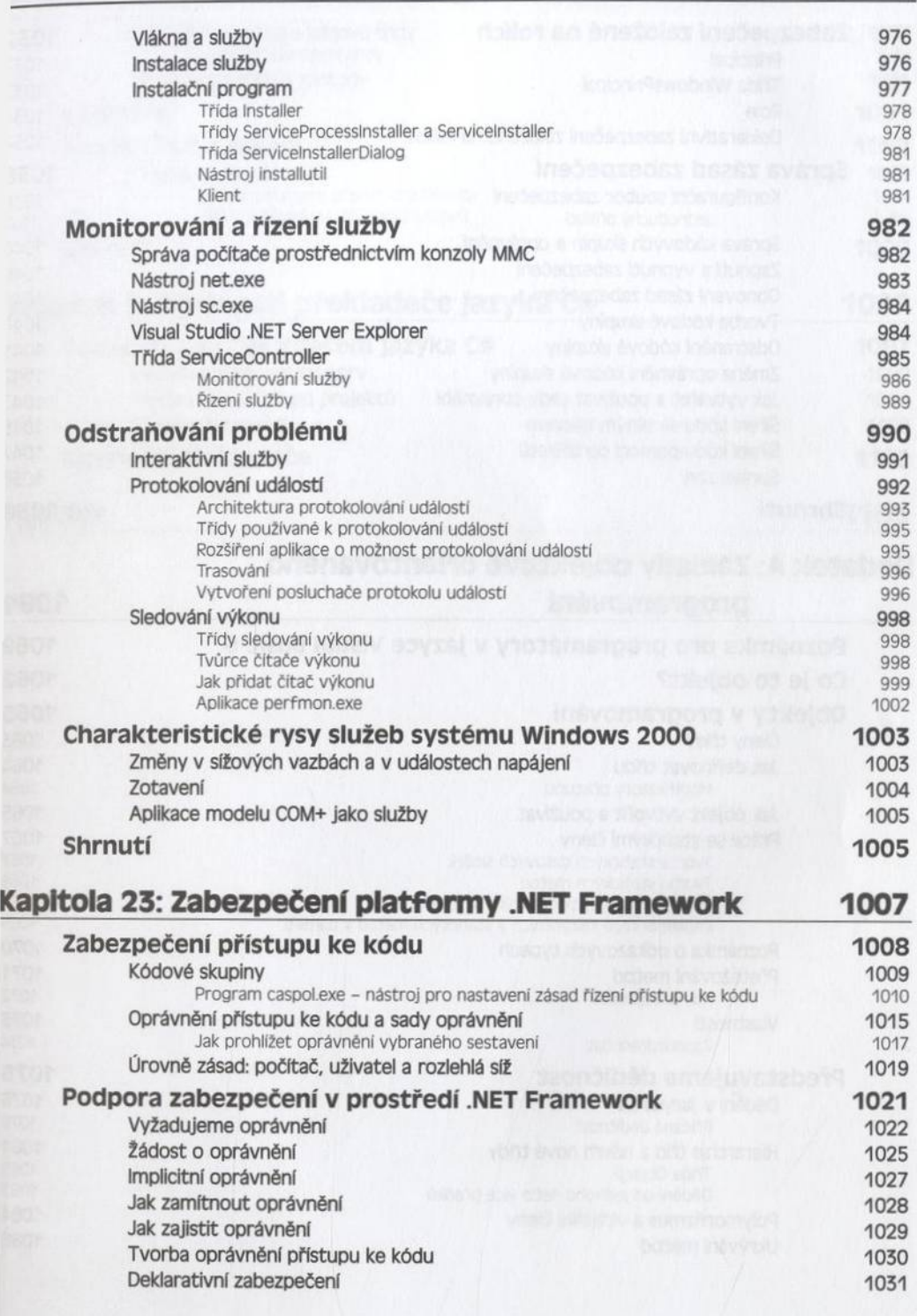

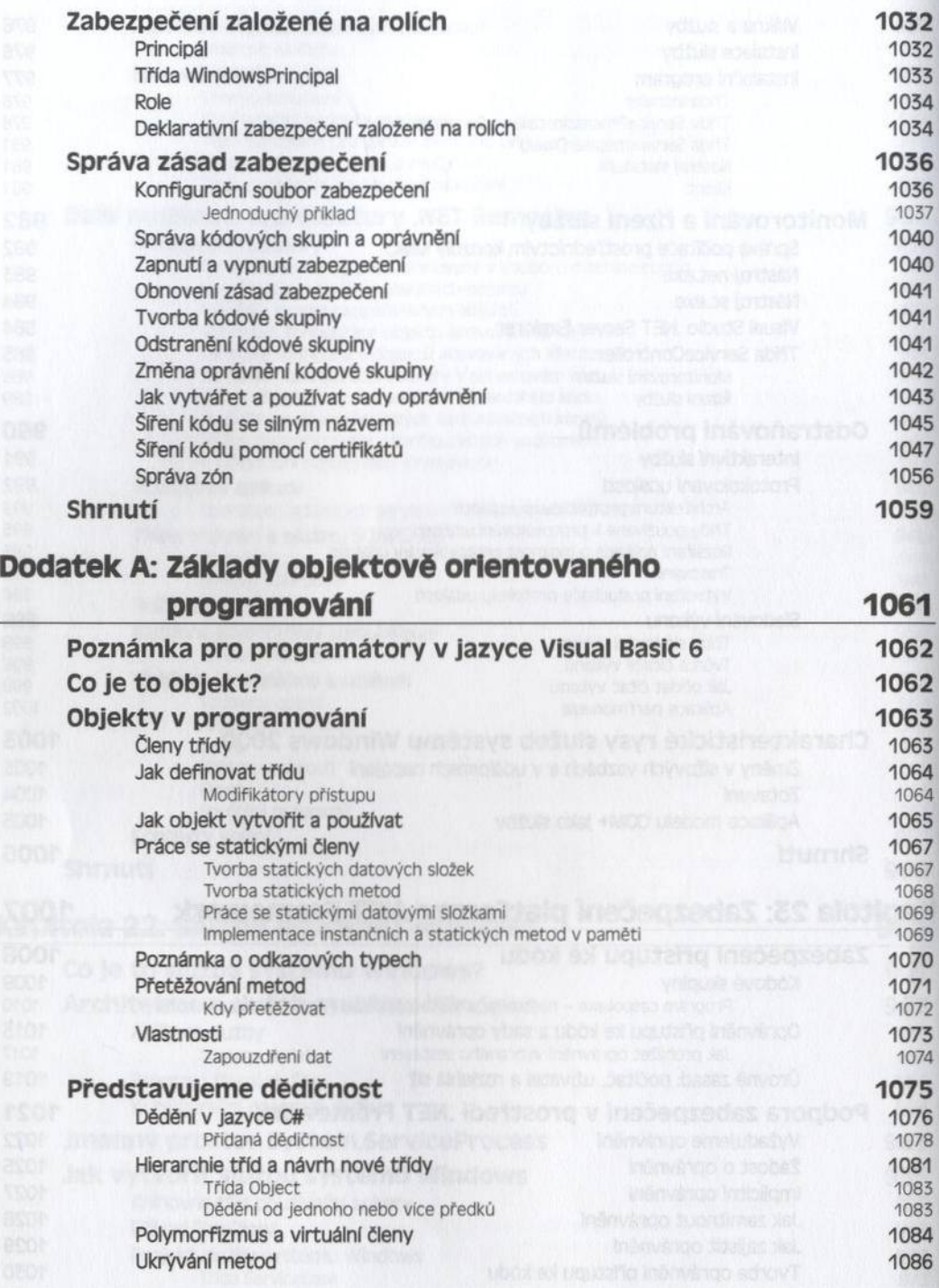

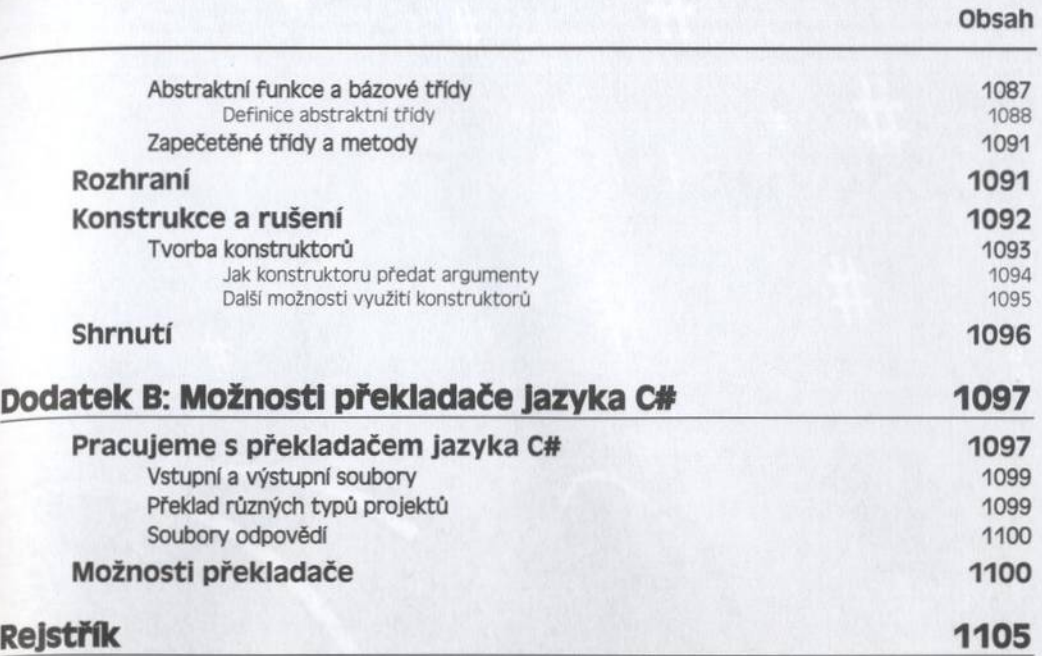